# **Good Message**

# Introduction

In a'lot of scenarios, it is important that GreenLight provides a kind of "reset notification" mechanism which allows the customer to trigger a "good message".

A "good message" or "reset status message" is nothing else than a <u>single message</u> whenever the previous faulting server returns back to a normal condition/state. A so called "good/OK" state.

Below you find configuration details on how to use this functionality.

# Example

# Configuration

The Status Rest functionality is available in any action type except for *Console Command* and *Store Historical Data*. As mentioned above, this notification gets only triggered once (whenever the server status switches from *bad* to *good*).

Whenever you configure the Notification Message of an Action you will see two check boxes and a second tab.

#### Checkbox1:

Send Status Reset Message if you select this checkbox, then you want to receive and trigger a "good message".

#### Checkbox2:

Override Message Text an addition tab called "Status Reset Message" will appear where one can specify an alternative text for the "good message"

#### Usecase 1 - Reset notification without changing the text message

- Select "Send Status Reset Message"
- Change Type to "Failure"
- Enter the following string to the Short Text

 $\$ \{gl: commonName (config.nodeDefinition.name)\} \ is \ \$ [ActionStatus\_UpDown]$ 

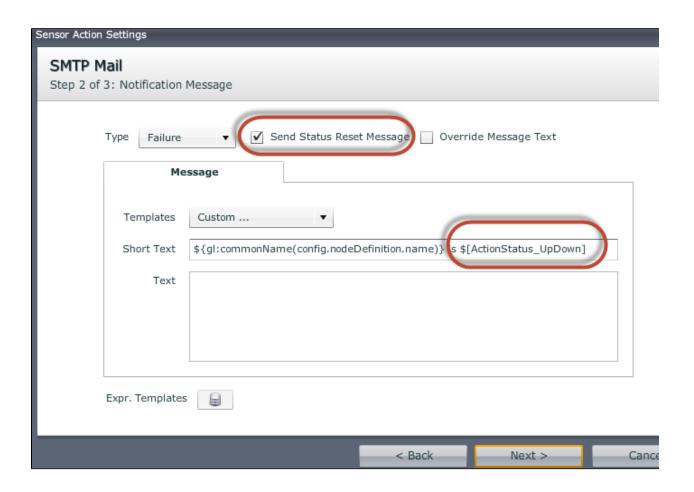

#### Result:

In case of a downtime of the server, the administrator receives the message:

"Cronus is down" (Cronus is the common server name in this example)

Whenever the server becomes available again, a message fires off with the following text:

"Cronus is up"

## Usecase 2 - Reset notification with changing the text message

- Select "Send Status Reset Message"
- Select "Override Message Text"
- Change Type to "Failure"
- On the "Message" Tab, enter the same string like before to the Short text field
  Enter a static text to the Text field (e.g "Houston we have a problem")

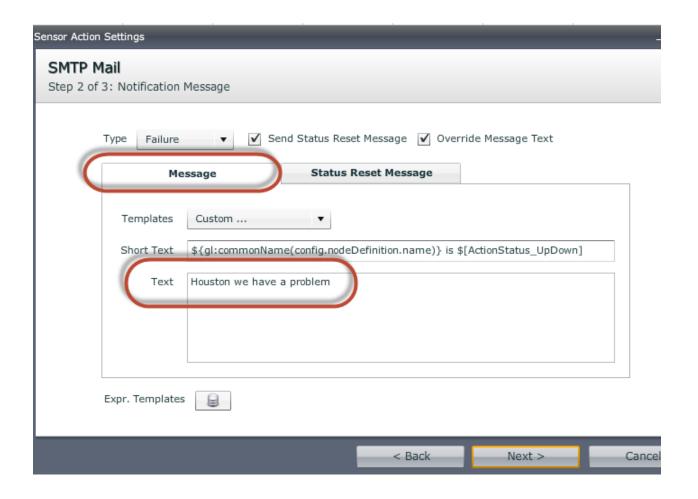

- on the "Status Reset Message" use the same text for the Short Text field
  As a Text on this Tab use again a static content (e.g. "Back to normal")

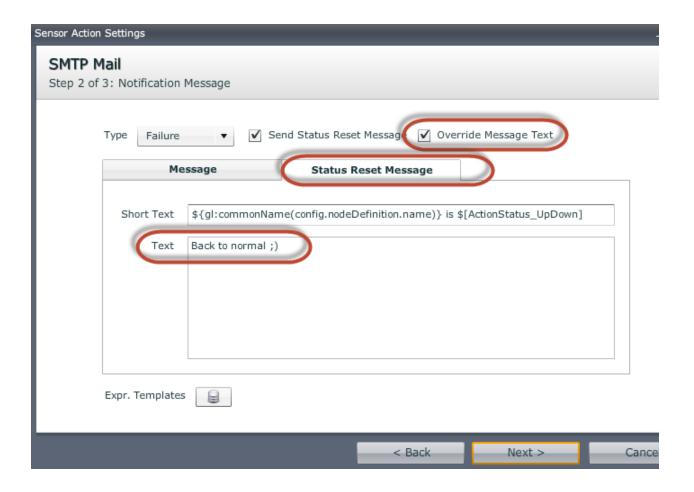

#### Result:

In case of a downtime of the server, the administrator receives the message:

"Cronus is down Houston we have a problem"

Whenever the server becomes available again, a message fires off with the following text:

"Cronus is up Back to normal ;)"

### Conclusion

Simple: By using this functionality you can trigger a "good" notification.